## *File Systems: Consistency Issues*

#### **File Systems: Consistency Issues**

- File systems maintain many data structures
	- Ø Free list/bit vector  $\triangleright$  Directories
	- $\triangleright$  File headers and inode structures
	- $\triangleright$  Data blocks
- All data structures are cached for better performance
- $\triangleright$  Works great for read operations
- $\triangleright$  ... but what about writes?
- $\ast$  If modified data is in cache, and the system crashes  $\rightarrow$  all modified data can be lost
- ❖ If data is written in wrong order, data structure invariants might be violated (this is very bad, as data or file system might not be consistent)
- $\triangleright$  Solutions:
	- $\ast$  Write-through caches: Write changes synchronously  $\rightarrow$  consistency at the expense of poor performance
		- $\lozenge$  Write-back caches: Delayed writes  $\rightarrow$  higher performance but the risk of losing data

#### **What about Multiple Updates?**

Several file system operations update multiple data structures

#### **Examples:**

- $\triangleright$  Move a file between directories
- ❖ Delete file from old directory ❖ Add file to new directory
- Ø Create a new file
	- ❖ Allocate space on disk for file header and data
- ❖ Write new header to disk
- ❖ Add new file to a directory
- ◆ What if the system crashes in the middle?  $\triangleright$  Even with write-through, we have a problem!!
- The consistency problem: The state of memory+disk might not be the same as just disk. Worse, just disk (without memory) might be inconsistent.

### **Which is a metadata consistency problem?**

- A. Null double indirect pointer
- ◆ B. File created before a crash is missing
- ◆ C. Free block bitmap contains a file data block that is pointed to by an inode
- ◆ D. Directory contains corrupt file name

#### **Consistency: Unix Approach**

- ◆ Meta-data consistency
- $\triangleright$  Synchronous write-through for meta-data
- $\triangleright$  Multiple updates are performed in a specific order
- $\triangleright$  When crash occurs:
- ❖ Run "fsck" to scan entire disk for consistency
- ❖ Check for "in progress" operations and fix up problems
- $\div$  Example: file created but not in any directory  $\rightarrow$  delete file; block allocated but not reflected in the bit map  $\rightarrow$  update bit map
- Ø Issues:
- ❖ Poor performance (due to synchronous writes)
	- ❖ Slow recovery from crashes

#### **Consistency: Unix Approach (Cont'd.)**

- Data consistency
	- $\triangleright$  Asynchronous write-back for user data ❖ Write-back forced after fixed time intervals (e.g., 30 sec.)
		- ❖ Can lose data written within time interval
	- Ø Maintain new version of data in temporary files; replace older version only when user commits
- What if we want multiple file operations to occur as a unit?
	- $\triangleright$  Example: Transfer money from one account to another  $\rightarrow$ need to update two account files as a unit

6

 $\triangleright$  Solution: Transactions

#### **Transactions**

- Group actions together such that they are Ø Atomic: either happens or does not
- $\triangleright$  Consistent: maintain system invariants
- Ø Isolated (or serializable): transactions appear to happen one after another. Don't see another tx in progress.
- Ø Durable: once completed, effects are persistent
- Critical sections are atomic, consistent and isolated, but not durable

#### • Two more concepts:

 $\triangleright$  Commit: when transaction is completed

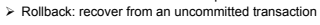

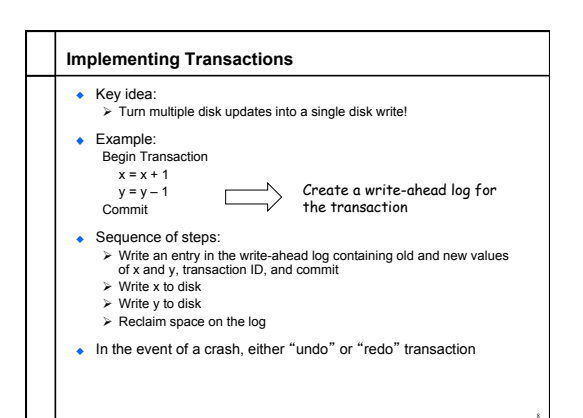

#### **Transactions in File Systems**

- $\bullet$  Write-ahead logging  $\rightarrow$  journaling file system Ø Write all file system changes (e.g., update directory, allocate blocks, etc.) in a transaction log Ø "Create file", "Delete file", "Move file" --- are transactions
- 
- **Eliminates the need to "fsck" after a crash**
- $\cdot$  In the event of a crash
- $\triangleright$  Read log
- $\triangleright$  If log is not committed, ignore the log  $\triangleright$  If log is committed, apply all changes to disk
- 
- Advantages:  $\triangleright$  Reliability
	- $\triangleright$  Group commit for write-back, also written as log
- Disadvantage:
- $\triangleright$  All data is written twice!! (often, only log meta-data)

# **Where on the disk would you put the journal for a journaling file system?**

- 1. Anywhere
- 2. Outer rim
- 3. Inner rim
- 4. Middle
- 5. Wherever the inodes are

#### **Transactions in File Systems: A more complete way**

- Log-structured file systems  $\triangleright$  Write data only once by having the log be the only copy of data and meta-data on disk
- Challenge:
	- $\triangleright$  How do we find data and meta-data in log?  $\triangle$  Data blocks  $\rightarrow$  no problem due to index blocks
	- ❖ Meta-data blocks à need to maintain an index of meta-data blocks also! This should fit in memory.
- ◆ Benefits:
	- $\triangleright$  All writes are sequential; improvement in write performance is important (why?)

11

• Disadvantage:

10

Ø Requires garbage collection from logs (segment cleaning)

#### **File System: Putting it All Together**

- $\leftarrow$  Kernel data structures: file open table
	- $\triangleright$  Open("path")  $\rightarrow$  put a pointer to the file in FD table; return index
	- $\triangleright$  Close(fd)  $\rightarrow$  drop the entry from the FD table
	- $\triangleright$  Read(fd, buffer, length) and Write(fd, buffer, length)  $\rightarrow$  refer to the open files using the file descriptor
- What do you need to support read/write?
	- $\triangleright$  Inode number (i.e., a pointer to the file header)
	- $\triangleright$  Per-open-file data (e.g., file position, ...)

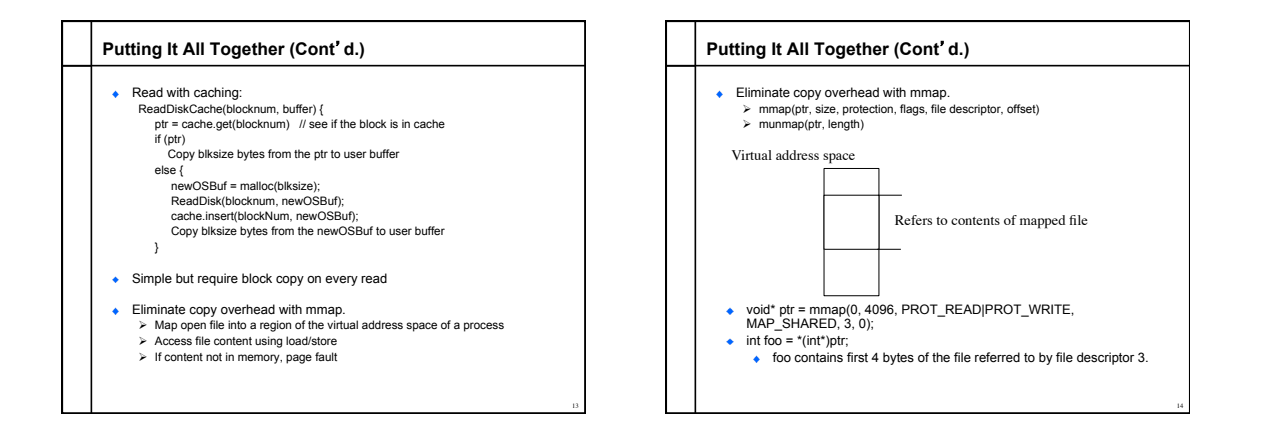